$\overline{\phantom{a}}$ 

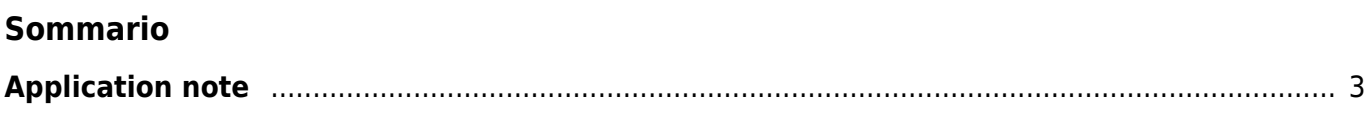

## <span id="page-2-0"></span>**Application note**

- [Mimat](http://wiki.qem.it/doku.php/appnote/mimat) Manuale d'installazione, manutenzione ed assistenza
- [AN001](http://wiki.qem.it/doku.php/appnote/an001) Esempio di utilizzo e calibrazione del device CAMMING3
- [AN002](http://wiki.qem.it/doku.php/appnote/an002) Esempio di utilizzo di azionamenti Danaher con MicroQMove connesso con bus di campo CANOpen

**Fix Me!** 

- [AN003](http://wiki.qem.it/doku.php/appnote/an003) Esempio di utilizzo e calibrazione del device COUNTER3
- [AN004](http://wiki.qem.it/doku.php/appnote/an004) Esempio di utilizzo e calibrazione del device EANPOS
- [AN005](http://wiki.qem.it/doku.php/appnote/an005) Procedura per l'utilizzo di motori stepper
- [AN006](http://wiki.qem.it/doku.php/appnote/an006) Esempio di utilizzo e calibrazione del device HEAD2
- [AN007](http://wiki.qem.it/doku.php/appnote/an007) Esempi applicativi del device HMI2
- [AN008](http://wiki.qem.it/doku.php/appnote/an008) Esempio di utilizzo e calibrazione del device JOINT
- [AN009](http://wiki.qem.it/doku.php/appnote/an009) Esempio di utilizzo e calibrazione del device OOPOS3
- [AN010](http://wiki.qem.it/doku.php/appnote/an010) Procedura di aggiornamento applicativo con MMC su R502
- [AN011](http://wiki.qem.it/doku.php/appnote/an011) Procedura di rimozione/installazione dalla guida DIN
- [AN012](http://wiki.qem.it/doku.php/appnote/an012) Procedura di azzeramento allarme batteria C1-455-B
- [AN013](http://wiki.qem.it/doku.php/appnote/an013) Procedura di azzeramento allarme batteria Q1-CPU-B (Qmove modulare)
- [AN014](http://wiki.qem.it/doku.php/appnote/an014) Procedura di aggiornamento firmware su R201
- [AN015](http://wiki.qem.it/doku.php/appnote/an015) Procedura di controllo del checksum applicativo
- [AN016](http://wiki.qem.it/doku.php/appnote/an016) Procedura per la sostituzione della batteria
- [AN017](http://wiki.qem.it/doku.php/appnote/an017) Procedura di aggiornamento applicativo con MMC su R201
- [AN018](http://wiki.qem.it/doku.php/appnote/an018) Procedura di reset checksum error su R201
- [AN019](http://wiki.qem.it/doku.php/appnote/an019) Procedura per sostituzione batteria tampone J1P72
- [AN020](http://wiki.qem.it/doku.php/appnote/an020) Esempi di inserimento lavorazioni fresa P1K31FR30-001

- [AN021](http://wiki.qem.it/doku.php/appnote/an021) Cablaggio dei connettori
- [AN022](http://wiki.qem.it/doku.php/appnote/an022) Procedura per caricamento dati su MMC da R401B
- [AN023](http://wiki.qem.it/doku.php/appnote/an023) Procedura di aggiornamento applicativo con MMC su A1-HMI-QC104-03
- [AN024](http://wiki.qem.it/doku.php/appnote/an024) Procedura di aggiornamento firmware su A1-HMI-QC104-03
- [AN025](http://wiki.qem.it/doku.php/appnote/an025) Procedura di aggiornamento applicativo con MMC su R401
- [AN026](http://wiki.qem.it/doku.php/appnote/an026) Procedura di aggiunta Signature Key
- [AN027](http://wiki.qem.it/doku.php/appnote/an027) Procedura di aggiornamento applicativo con USB su MQ5CF
- [AN028](http://wiki.qem.it/doku.php/appnote/an028) Procedura di aggiornamento firmware con USB su MQ5CF
- [AN029](http://wiki.qem.it/doku.php/clienti/clic052/an029) Impostazioni ed utilizzo del tablet A1-HMI-QT070-01
- [AN030](http://wiki.qem.it/doku.php/appnote/an030) Procedura di aggiornamento applicativo con MMC per J1-P11 a J1-K31.
- [AN031](http://wiki.qem.it/doku.php/appnote/an031) Procedura per inserire il file dell'immagine (LOGO) da visualizzare all'accensione del PMQ5CF.
- [AN032](http://wiki.qem.it/doku.php/appnote/an032) Esempi di collegamento ingresso di conteggio Qmove+.
- [AN033](http://wiki.qem.it/doku.php/appnote/an033) QC104 Schema di collegamento per passare da CD2 a CG2
- [AN034](http://wiki.qem.it/doku.php/appnote/an034) Procedura di aggiornamento applicativo con MMC per J1-P20.
- [AN035](http://wiki.qem.it/doku.php/appnote/an035) Utilizzo dei moduli Seneca Z-4TC con un 1P44F.
- [AN036](http://wiki.qem.it/doku.php/appnote/an036) Differenza tra device EANPOS e ANPOS2.
- [AN037](http://wiki.qem.it/doku.php/appnote/an037) Passare dalla risoluzione cntratio alla risoluzione pulse-measure.
- [AN038](http://wiki.qem.it/doku.php/tutorials/tu001) Procedura di backup e restore dei PanelPC.
- [AN039](http://wiki.qem.it/doku.php/appnote/an039) Istruzioni per configurare un sistema formato da QBR2x server OPC-UA e DataExchange
- [AN040](http://wiki.qem.it/doku.php/appnote/an040/an040) Procedura per utilizzare il servizio di Desktop Remoto su Windows
- [AN041](http://wiki.qem.it/doku.php/appnote/an041) Formula per ricalcolo del guadagno PID al variare del tempo di campionamento nel device EANPOS
- [AN042](http://wiki.qem.it/doku.php/appnote/an042) Utilizzo dei moduli Seneca Z-4RTD2 con un 1P44F.

Documento generato automaticamente da **Qem Wiki** -<http://wiki.qem.it/>

Il contenuto wiki è costantemente aggiornato dal team di sviluppo, è quindi possibile che la versione online contenga informazioni più recenti di questo documento.